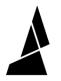

# Chroma V3.2.2

Download Chroma using the links below.

Written By: Mosaic Support

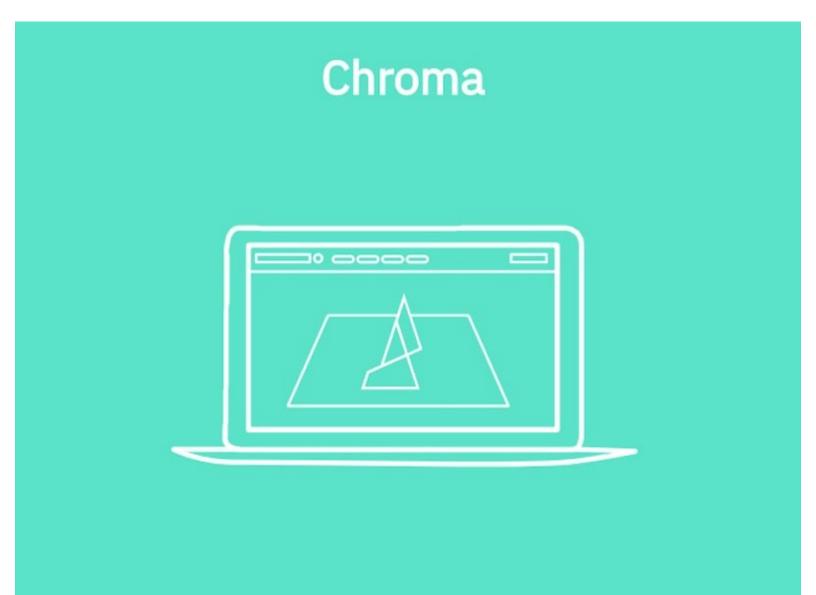

## INTRODUCTION

Note: Downloads may require software, like <u>7-Zip</u>, to unzip compressed files.

(software & firmware changes are noted in Chroma.)

Chroma Release Notes

## Step 1 — Windows (x32 or x64)

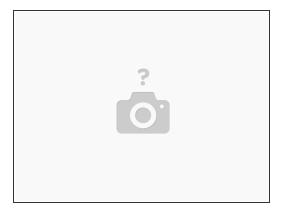

• Please download here.

### Step 2 — macOS

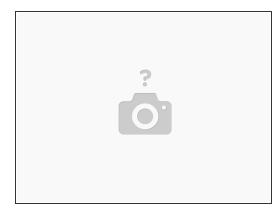

• Please download here.

### Step 3 — Linux (x64, Tested on Ubuntu 18.04)

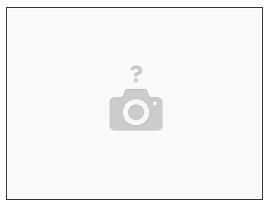

• Please download here.

If you have any questions, please send a message to us at <a href="mailto:support@mosaicmfg.com">support@mosaicmfg.com</a>.